### **Step 1 of 3: Hazard Score**

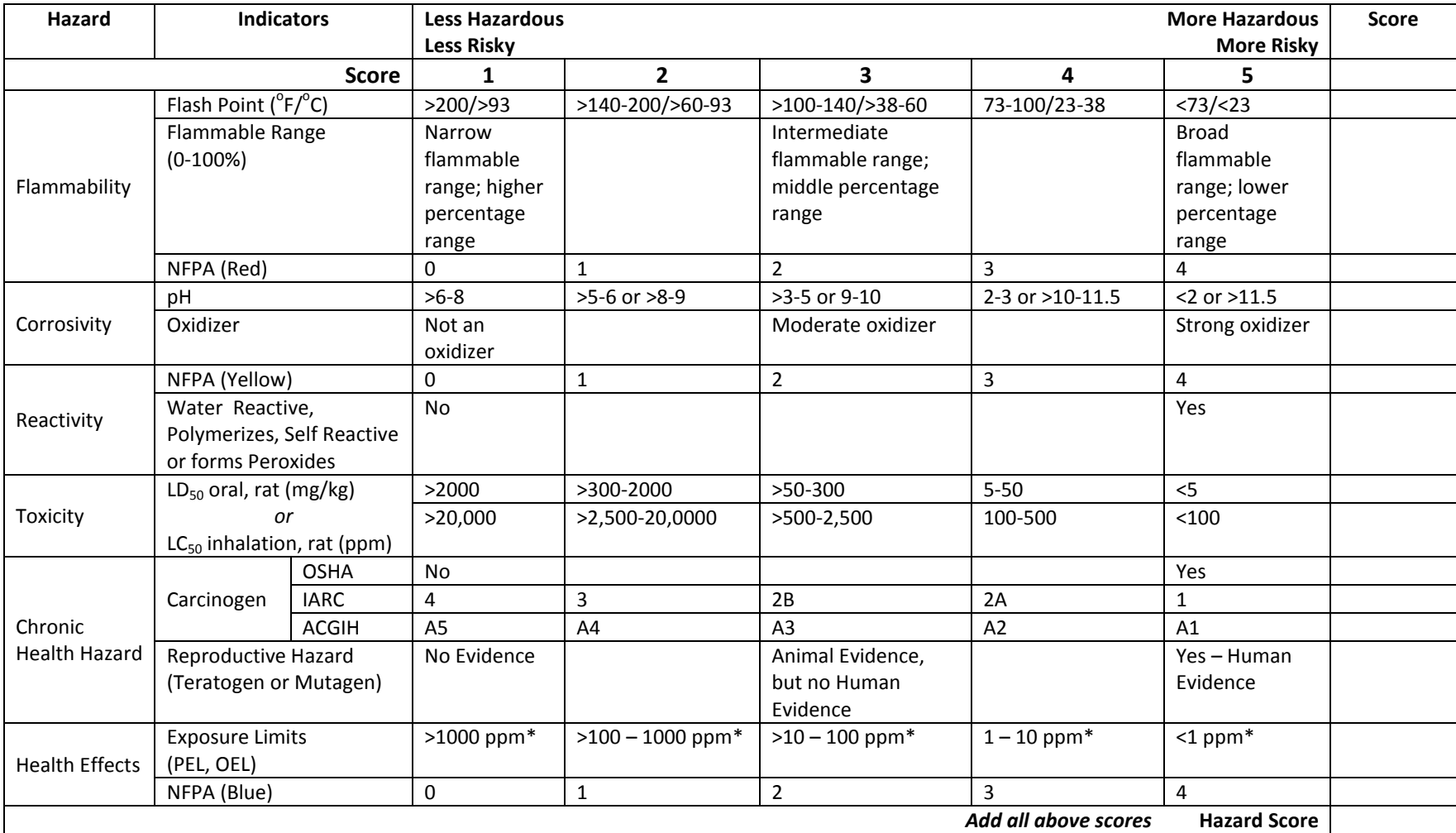

 $*$ Or: mg/m<sup>3</sup> = (24.45/MW)/ppm

IARC[: http://monographs.iarc.fr/ENG/Classification/index.php](http://monographs.iarc.fr/ENG/Classification/index.php)

NTP[: http://ntp.niehs.nih.gov/?objectid=72016262-BDB7-CEBA-FA60E922B18C2540](http://ntp.niehs.nih.gov/?objectid=72016262-BDB7-CEBA-FA60E922B18C2540)

ACGIH: [http://www.acgih.org](http://www.acgih.org/)

**NOTE:** If a chemical has not been tested or information on hazards is not available, the indicator must be scored as a "4" or "5". The term "No Evidence" means that a study was conducted and there is no evidence the chemical is a carcinogen or reproductive hazard. This is different than "no data or information" which implies the health effects of the chemical have not been studied.

## **Step 2 of 3: Exposure Score**

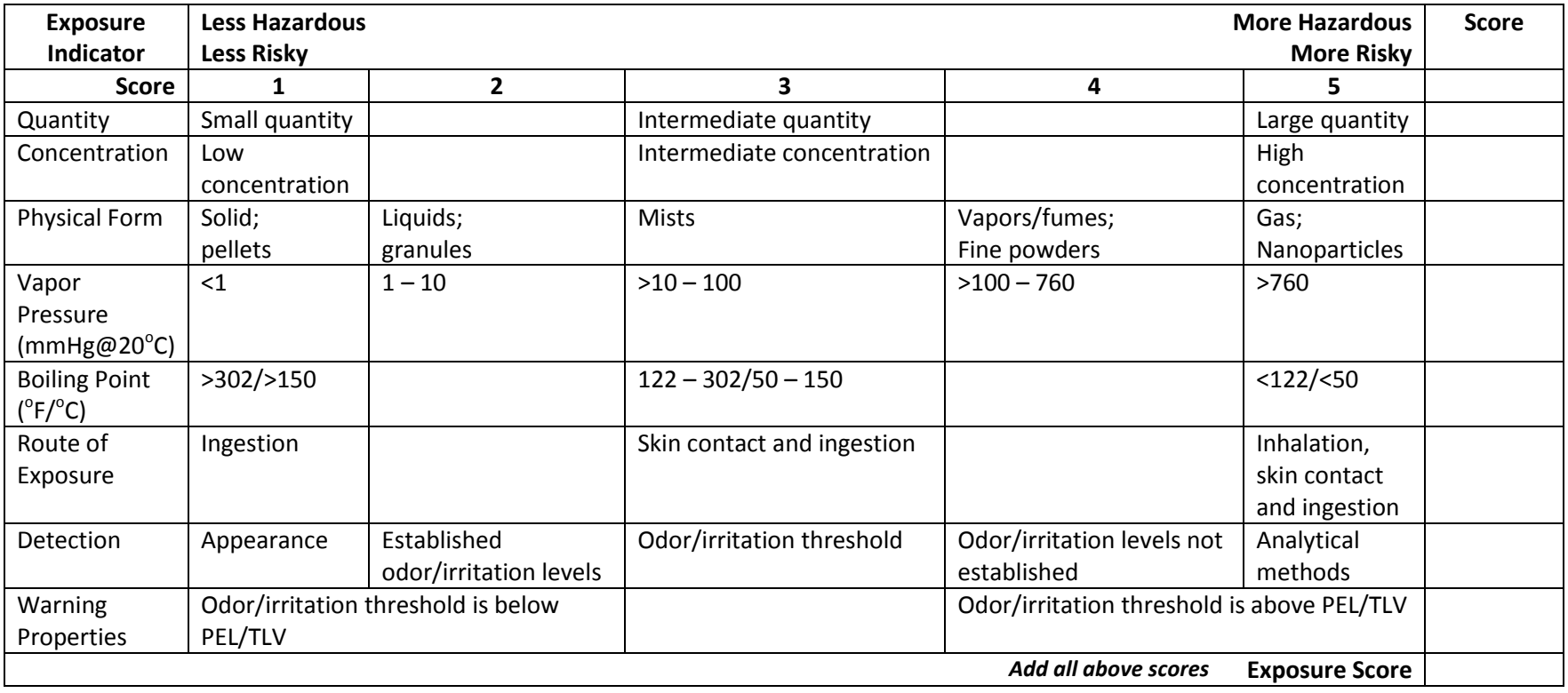

# **Step 3 of 3: Risk = Hazard Score x Exposure Score**

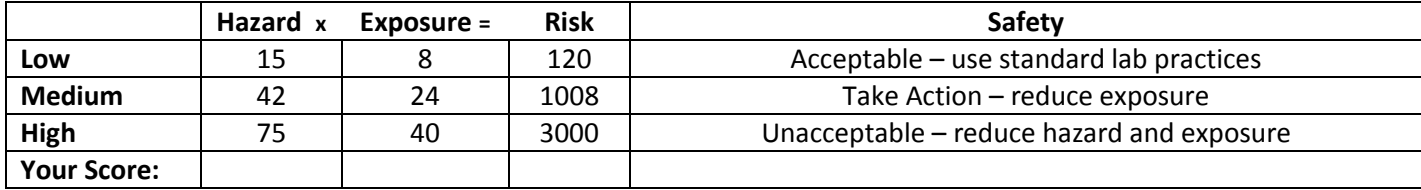

### **How to Use the Hazard & Risk Evaluation Matrix**

This matrix will help you determine if the chemical that you are working with poses an acceptable or unacceptable risk to you, your laboratory and/or the university. This matrix gives you a tool to evaluate the hazards and the exposure potential for the chemical you are using. Once you have rated the hazards and exposures, you can determine the risk. The risk score will then let you know if you need to reduce your exposure or re-evaluate and reduce the hazard.

**NOTE:** This matrix is only one tool to help assess the relative hazard of a chemical. It does not replace the general safety practices that must be in place in the laboratory. If the chemical hazards have not been evaluated by the manufacturer or other available scientific studies, you must consider the material to be hazardous and implement precautionary measures. Everyone working with chemicals must receive chemical safety training.

### **Procedure:**

- **Prepare:** Obtain the Material Safety Data Sheet (MSDS) for the chemical you will be working with.
	- **Step 1:** Locate the *Indicators* listed on the Hazard matrix on the MSDS. Determine the score (1-5). If an *Indicator* is not listed on the MSDS:
		- 1. "No Evidence" is not the same as "No Information"; Score 4 or 5 for "No Information"
		- 2. The NFPA rating is not always provided on the MSDS; No Score
		- 3. Attempt to locate any missing basic information using additional resources:
			- Review another manufacturer's MSDS
			- NIOSH [\(http://cdc.gov/niosh/ipcs/icstart.html\)](http://cdc.gov/niosh/ipcs/icstart.html)
			- TOXNET [\(http://toxnet.nlm.nih.gov/\)](http://toxnet.nlm.nih.gov/)
	- **Step 2:** Rate the *Exposure*. Some of these indicators are inherent to the material you are using and some indicators depend on how you are using it.
	- **Step 3:** Multiply the Hazard score and the Exposure score to determine the Risk.
	- Action: **I** If the Risk is "Low", standard laboratory practices are acceptable.
		- If the Risk is "Medium", re-evaluate how you are using the material.
			- Can you use a smaller quantity?
			- Can it be purchased and used in a lower concentration?
			- Can it be used in another form (e.g., liquid vs. gas)?
			- Ensure fume hoods and other engineering controls are working and used correctly.
		- If the Risk is "High", you must reduce the hazard and exposure.
			- Consider using a different chemical with lower hazards (e.g. *Substitution*).
			- Institute high hazard safety protocols.

Review the Stony Brook University Chemical Hygiene Plan, EH&S Policy 4-2, for work practices for Low, Medium and High Hazard chemicals. [\(http://naples.cc.sunysb.edu/Admin/HRSForms.nsf/pub/EHSD0221\)](http://naples.cc.sunysb.edu/Admin/HRSForms.nsf/pub/EHSD0221)

For additional work practices and safety procedures, review the training and handouts available on the EH&S web site. [\(http://www.stonybrook.edu/ehs/training/courses.shtml?els002\)](http://www.stonybrook.edu/ehs/training/courses.shtml?els002)